# How do I edit the questions in a test before I set it?

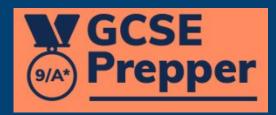

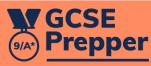

| leacher Dashboard |  |
|-------------------|--|
| Administration    |  |
| Set Homework -    |  |

**View Reports** 

🔅 Demo Teacher 🔸

**Privacy Policy** 

FAQs

**Terms And Conditions** 

Dashboard > Create Revision Task

# **Create Revision Task**

| AQA                                     | Physics Higher |
|-----------------------------------------|----------------|
| × 1. Energy                             |                |
|                                         |                |
| × 1.2 Conservation and dissipation of e | nergy          |
| Castrie -                               |                |

## No Child Categories

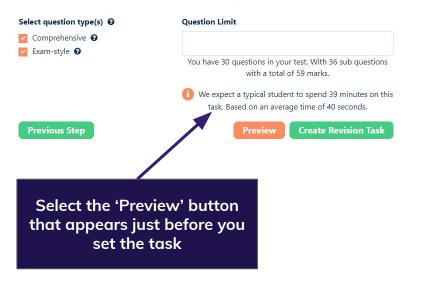

### ← → C ( ♠ https://app.gcseprepper.co.uk/teacher/revision-task/preview

| <b>GCSE</b>          | INFO: This is a preview of the test you are about create. Questions cannot be removed or reordered, if you wish to select different questions please create a new test and select different                                                                                                    |            |  |  |
|----------------------|----------------------------------------------------------------------------------------------------|------------|--|--|
| Prepper              |                                                                                                    | ! !<br>? ? |  |  |
| Teacher Dashboard    | So Cert                                                                                                    | 10-0       |  |  |
| Administration       |                                                                                                    |            |  |  |
| Set Homework -       |                                                                                                    |            |  |  |
| View Reports         | This question relates to the energy transfers that take place when a child throws a ball upwards.                                                                                                    | ( (        |  |  |
|                      | How is the energy stored before the child starts to throw the ball?                                                                                                    |            |  |  |
|                      | It is stored as energy in the store to the store to the s |            |  |  |
|                      | What kind of energy has this been transferred to by the time it has been released by the child?                                                                                                    | 66         |  |  |
|                      | It is been transferred to energy stored in the                                                                                                    | 107-07     |  |  |
|                      | What kind of energy has this been transferred to by the time the ball reaches its highest point? Select 'Next Question'                                                                                                    |            |  |  |
|                      | It is been transferred to energy stored in the energy stored in the energy stored in the                                                                                                    |            |  |  |
| 🛱 Demo Teacher 🔺     | Select 'Remove<br>Question' to remove                                                                                                    | ( (        |  |  |
| Privacy Policy       | it from the test                                                                                                    |            |  |  |
| FAQs                 |                                                                                                    |            |  |  |
| Terms And Conditions | Yerevious Question     Remove Question     Xext Question     Xext Questi     Xext Question     Xext Question             |            |  |  |

.

😉 🔍 🖻 🏚 🖪 🛸 🛃 👹 (Update 🔅

### $\leftarrow \ \rightarrow \ G$ https://app.gcseprepper.co.uk/teacher/revision-task/preview

| GCSE<br>Prepper                     | INFO: This is a preview of the test you are about create. Questions cannot be removed or reordered, if you wish to select different questions           Image: Image: Image             | please create a new test and select different topic(s).                                      |
|-------------------------------------|----------------------------------------------------------------------------------------------------|----------------------------------------------------------------------------------------------|
| Teacher Dashboard<br>Administration | No. Contraction of the second second | 19.79.                                                                                       |
| Set Homework *<br>View Reports      | SI.                                                                                                    | ( (                                                                                          |
|                                     | Write out the equation that links speed, kinetic energy and mass.                                                                                                    | Select 'Create test'<br>when you reach the<br>final question to set a<br>homework containing |
|                                     | Mass = Kg.                                                                                                    | the remaining<br>questions for all<br>students selected                                      |
| Demo Teacher ~ Privacy Policy       | Star                                                                                                    |                                                                                              |
| FAQs<br>Terms And Conditions        | Previous Question Remove Question ×                                                                                                    | Create test                                                                                  |

🕒 🔍 🖻 🛠 🖪 🗯 🛃 🗐 🍘 (Update 🔅